Linux Plumbers Conference | Richmond, VA | Nov. 13-15, 2023

# Callsite Trampolines

Aleksei Vetrov (vvvvvv@google.com) Steven Rostedt (rostedt@google.com) Suren Baghdasaryan (surenb@google.com)

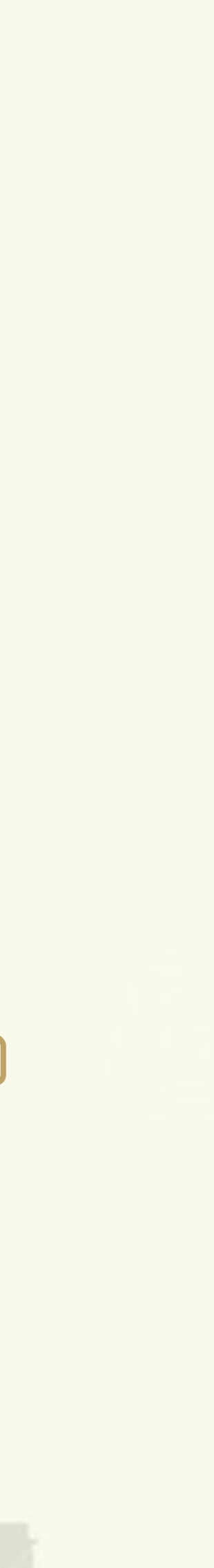

**INUX** Plumbers Conference | Richmond, VA | Nov. 13-15, 2023

ini Lii lingvool

# Motivation: Callsite tagging

- Codetag: generic structure to record a location in the source code (file, line, module)
- Created at compile time for each instrumented code location
- Placed into an array of codetags by the linker to iterate easily
- Gets embedded into an application-specific structure that records additional information, accessible using container\_of
- Codetags from dynamically loaded modules are supported.

# Inject a structure and code to operate on that structure at the call site of the function.

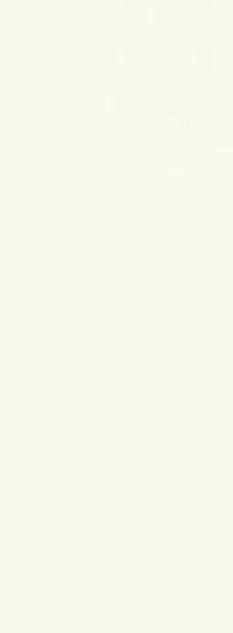

**Inux** Plumbers Conference | Richmond, VA | Nov. 13-15, 2023

# **Current Applications**

- Memory allocation profiling (slab, page, per-cpu, vmalloc).
- Dynamic fault injection
- Latency tracing

• Error source tracking

Framework can be easily utilized for more applications.

Latest version of Memory allocation profiling under review: https://lore.kernel.org/all/20231024134637.3120277-1-surenb@google.com/

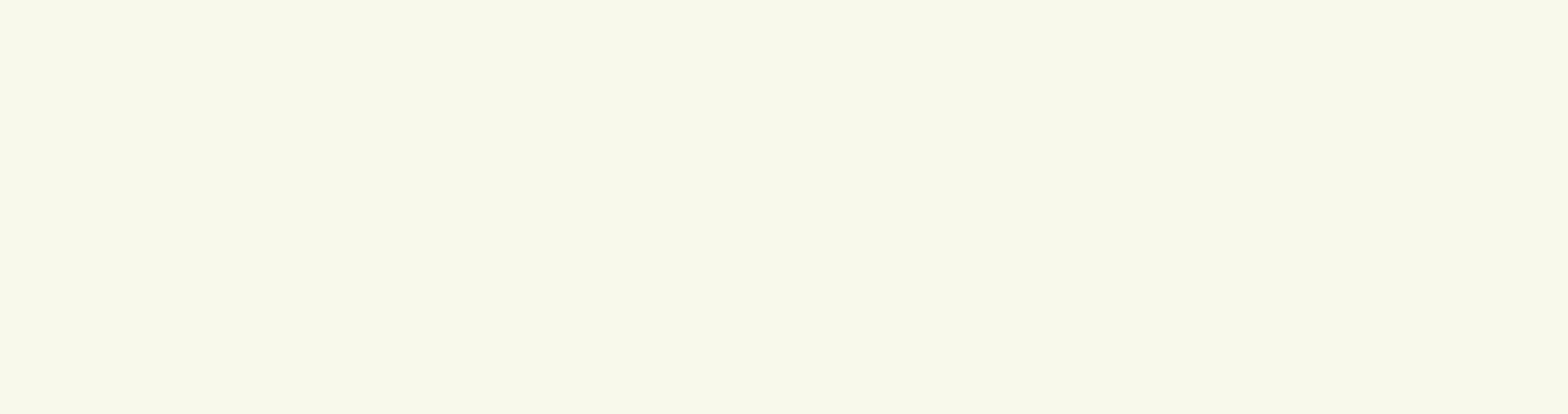

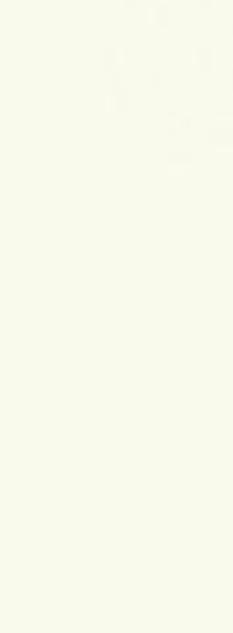

\_inux Plumbers Conference | Richmond, VA | Nov. 13-15, 2023

### Preprocessor macro approach lexample application: memory allocation profiling)

```
#define alloc_hooks(_do_alloc, _res_type, _err)
\left( \ \right)_res_type _res;
  DEFINE_ALLOC_TAG(_alloc_tag, _old);
```

```
res = <b>d</b>o_alloc;alloc_tag_restore(&_alloc_tag, _old);
  \_res;\}
```
#define kmalloc\_array\_node(\_n, \_size, \_flags, \_node)

alloc\_hooks(\_kmalloc\_array\_node(\_n, \_size, \_flags, \_node), void\*, NULL)

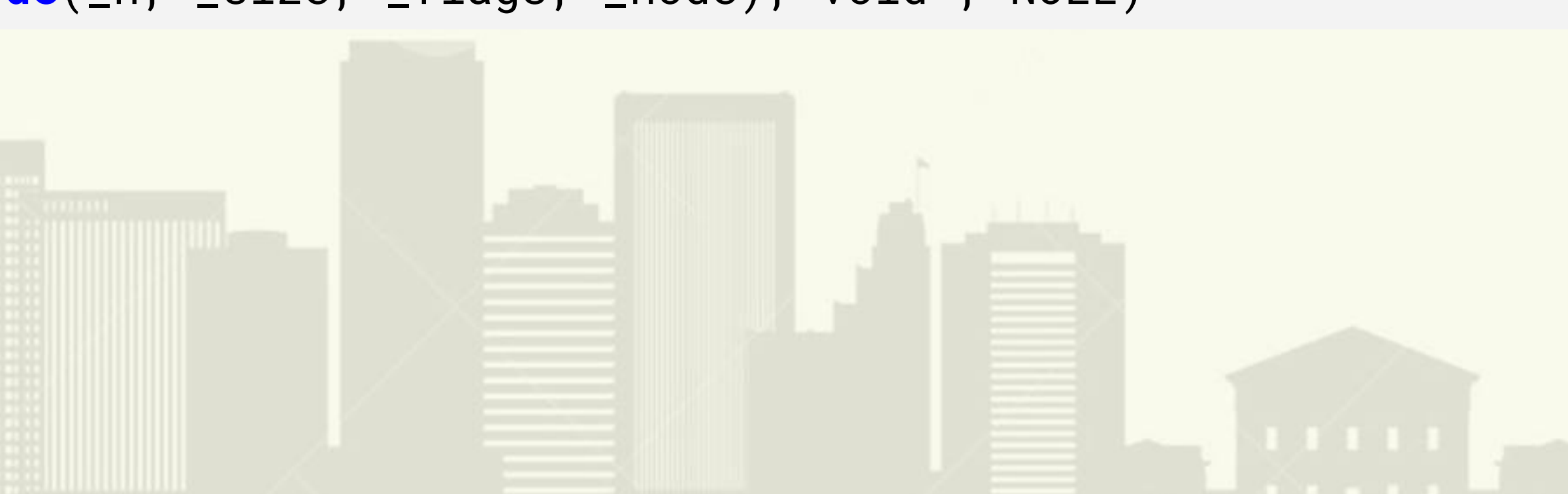

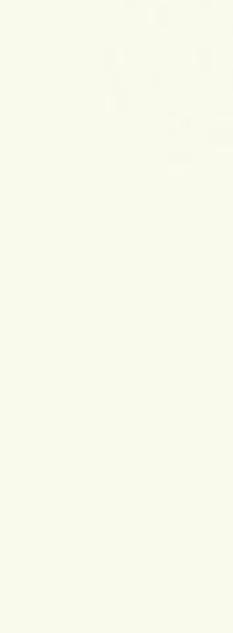

\_INUX Plumbers Conference | Richmond, VA | Nov. 13-15, 2023

### Issues with the instrumentation

- Code pollution lots of allocation functions wrapped into macros
- Name collisions

Feedback from upstream reviewers: Provide simple way to mark functions to be instrumented and let tools do the instrumentation

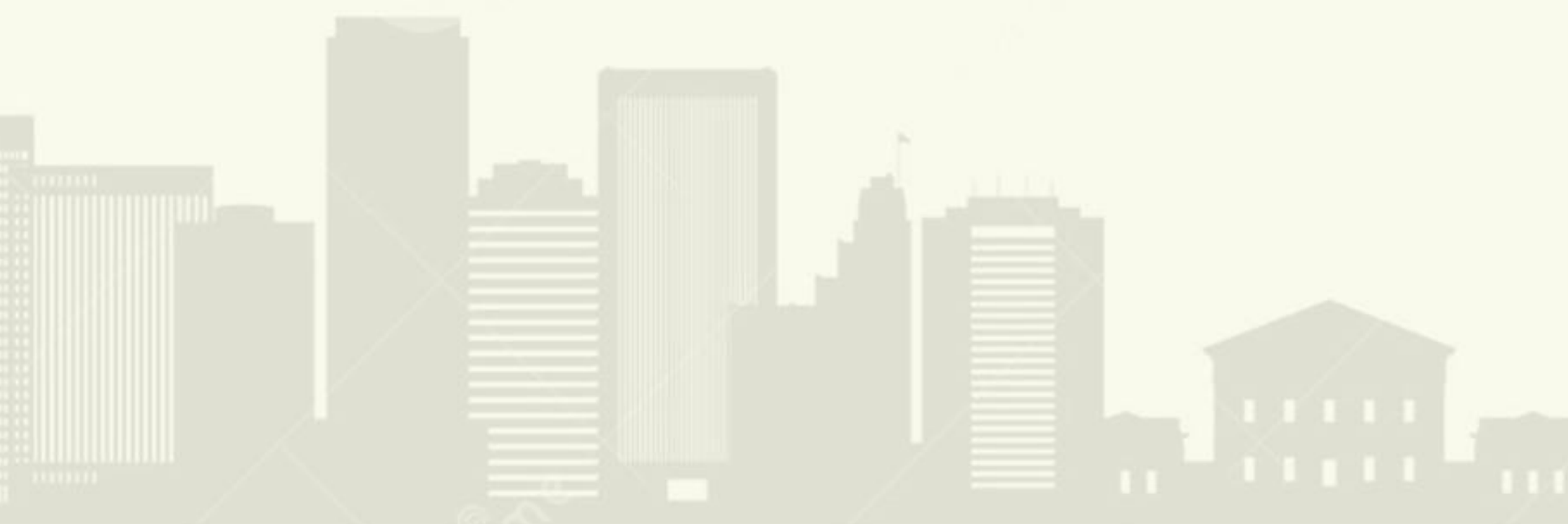

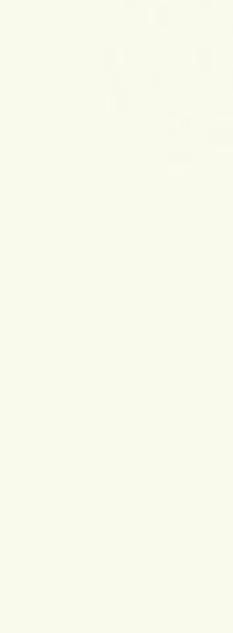

Linux Plumbers Conference | Richmond, VA | Nov. 13-15, 2023

### Callsite trampolines proposal

Should inject both code and data structure Injected data structure should be unique for each callsite

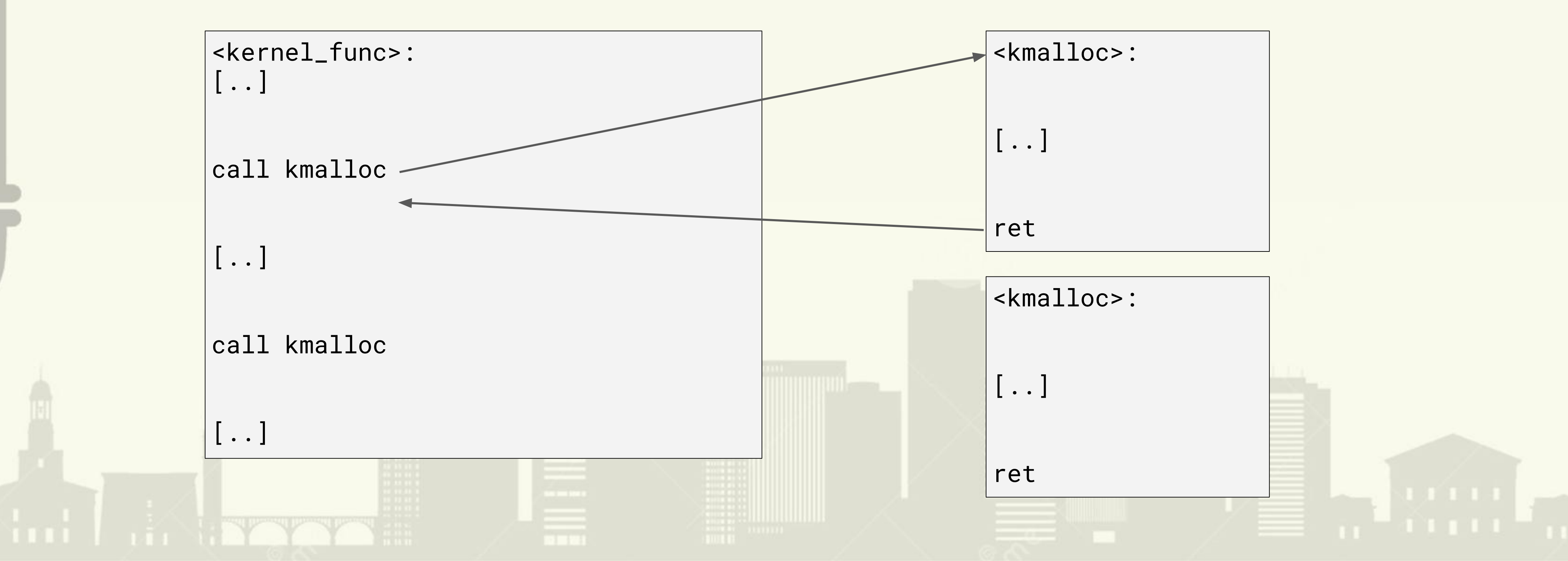

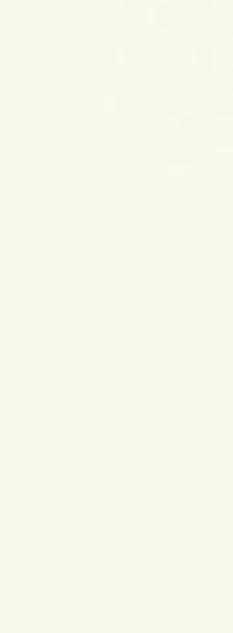

Linux Plumbers Conference | Richmond, VA | Nov. 13-15, 2023

### Compiler support (working POC with CLANG)

typedef struct codetag {

const char\* file;

int line;

static inline **callsite ReturnT** wrapper(**\_\_callsite\_Args** args) {

int counter;

static codetag callsite data  $=$ 

} codetag;

### **\_\_callsite\_wrapper**

Tuillet Kryw

### { **\_\_callsite\_FILE**, **\_\_callsite\_LINE**, 0 };

callsite\_data.counter++;

return **\_\_callsite\_Callee**(args...);

}

```
__attribute__ ((callsite_wrapped_by(wrapper)))
int foo(int x) {
     return x;
}
int bar(const char* name, int x) {
     return foo(name, x);
}
int main(int argc, char** argv) {
    typeof(bar)* foo ptr = &foo;
     foo_ptr(0);
    foo(1);
     bar(2);
     return 0;
}
```
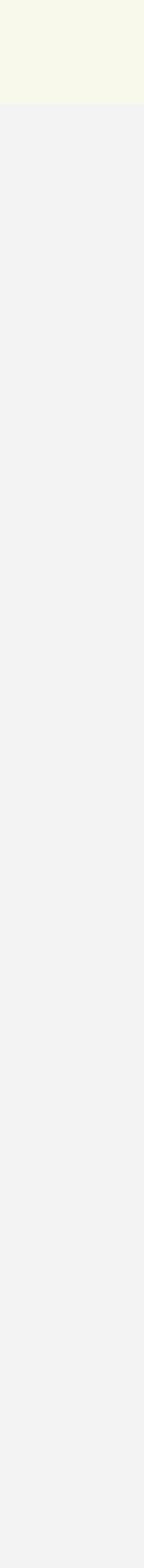

**Inux** Plumbers Conference | Richmond, VA | Nov. 13-15, 2023

### **Compiler implementation**

\_\_callsite\_wrapper keyword transforms a function into a C++ template like this:

### template<

auto \_\_callsite\_Callee,

typename ...\_\_callsite\_Args,

typename \_\_callsite\_ReturnT=decltype(\_\_callsite\_Callee(\_\_callsite\_Args()...)), unsigned int \_\_callsite\_LINE=\_\_builtin\_LINE()>

static inline \_\_callsite\_ReturnT wrapper(\_\_callsite\_Args... args) {

return \_\_callsite\_Callee(args...);

THE REAL PROPERTY

# \_\_attribute\_\_ ((callsite\_wrapped\_by(wrapper))) Transforms any mention of a function like foo into a wrapper<foo>

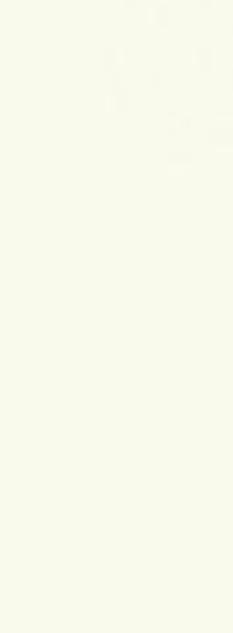

.**INUX** Plumbers Conference | Richmond, VA | Nov. 13-15, 2023

ini Li Livyyy

# **Compiler implementation**

Advantages of using templates:

- Every callsite will have its own specialisation of the template
- One can take a pointer to this specialisation o Callsite wrapper is able to track calls through pointers
- Every specialisation has its own scope for function static variables Disadvantages:
- Templates are not expected when clang is running in C mode
- · Parameter pack expansion (...) doesn't exist in C mode

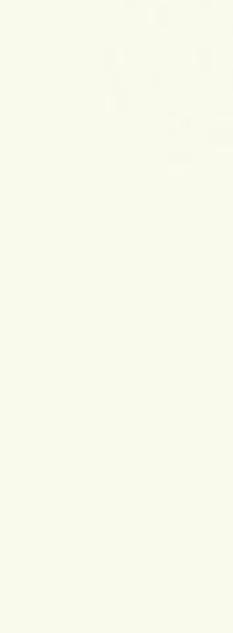

.**INUX** Plumbers Conference | Richmond, VA | Nov. 13-15, 2023

Ini Li INTY

### **Compiler implementation**

Transforming wrapper into a template:

- \_\_callsite\_wrapper is interpreted as "declaration specifier"
	- o Mark the function declaration as a wrapper
	- o Create template parameters
	- o Add them to the declaration scope
- - o Create a TemplateParameterList
	- o Enable C++ machinery to build a Function TemplateDecl
- if (getLangOpts().CPlusPlus) {
- 

• When a declarator is parsed as a function (Sema:: ActOnFunctionDeclarator)

if (getLangOpts().CPlusPlus || D.getDeclSpec().isCallsiteWrapperSpecified()) {

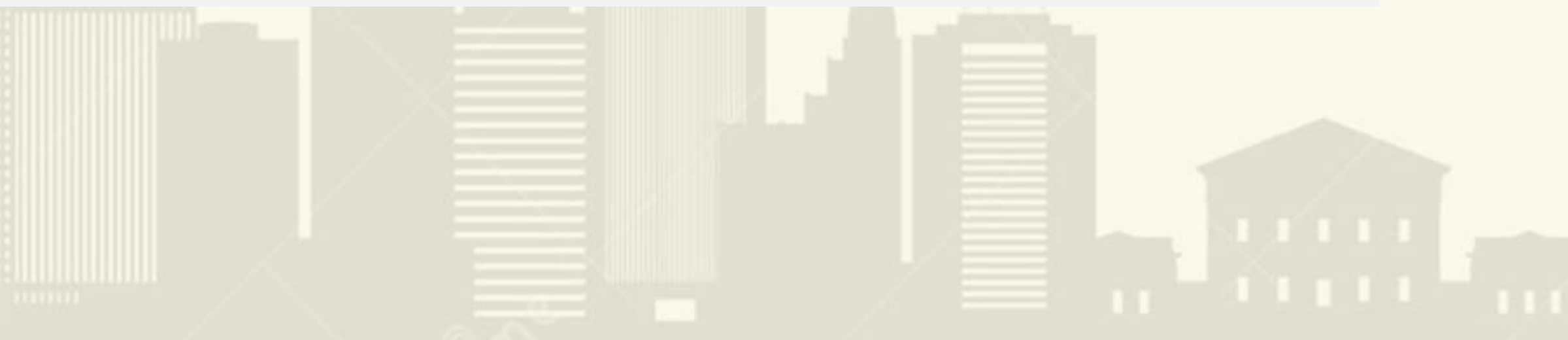

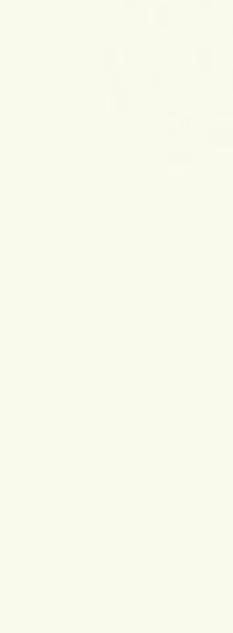

.**INUX** Plumbers Conference | Richmond, VA | Nov. 13-15, 2023

ini i. I. TYYY

# **Compiler implementation**

Wrapping functions:

- Add a new attribute callsite\_wrapped\_by(wrapper) o It stores the wrapper as an Expr\*
- Add WrappedByDecl field to LookupResult
	- o It will be filled when the wrapped function is looked up
- Use it to invoke the wrapper when LookupResult is used to create an expression
	- Sema::ActOnIdExpression,Sema::ClassifyName  $\bigcirc$
	- The original function is passed as an explicit template parameter to the wrapper  $\bigcirc$

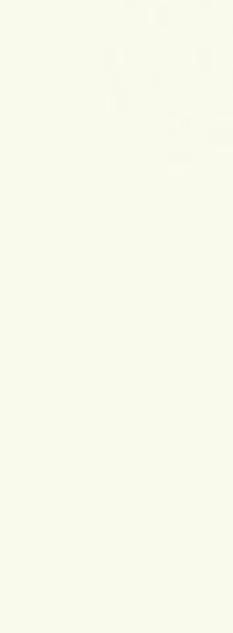

.inux Plumbers Conference | Richmond, VA | Nov. 13-15, 2023

### **Compiler implementation**

Template instantiation:

- Instantiation is done using existing functionality for C++
- Parameter deduction
	- o Callsite parameters are deduced from the callsite context
	- o File and line are extracted from SourceLocation
	- o \_\_callsite\_Args... is deduced automagically from arguments
	- o \_\_callsite\_ReturnT has to be deduced manually

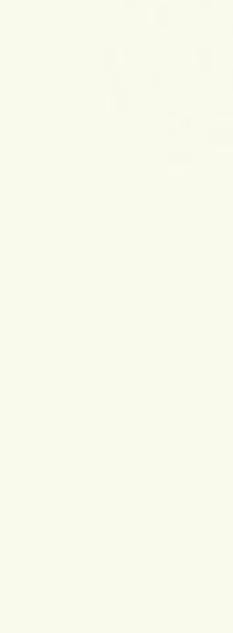

.inux Plumbers Conference | Richmond, VA | Nov. 13-15, 2023

# **Compiler implementation**

Name mangling:

- All template and static variables instantiations should have unique names
- Template arguments form part of the instantiation's mangled name
	- O Example: \_Z7wrapperITnDaX3fooELm24ELA9\_KcEJEEvv
- Mangled name components:
	- o Name of the wrapped function
	- o Line number

THE RESERVE

- **Filename length**  $\bigcirc$
- Mangling has to be enabled explicitly in C mode for wrapped functions

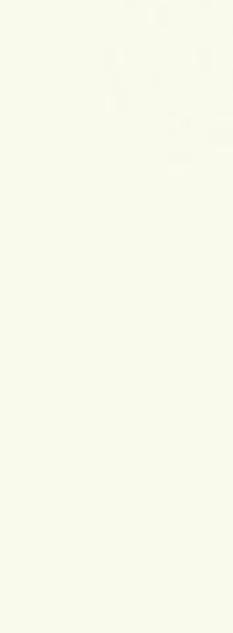

**Inux** Plumbers Conference | Richmond, VA | Nov. 13-15, 2023

# Alternatives considered

Clang-tooling code transformation

- Use clang::annotate to mark wrappers and wrapped functions
- Generate intermediate source file with callsite variables filled in
- Advantages:
	- o No changes to the compiler
	- o Compatible with GCC
- · Disadvantages:

ini ii kyyyy

- o Distribution of the tool: by source in the kernel tree?
- 

o Name mangling, wrapper instantiation, parameters deduction have to be reimplemented

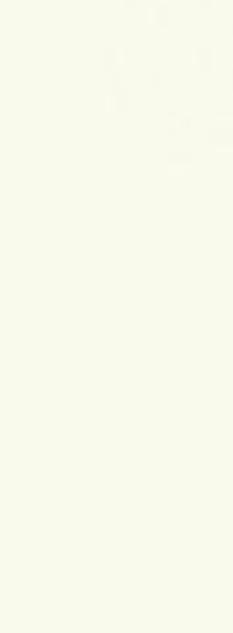